# **6.087 Lecture 4 – January 14, 2010**

### **•** Review

• Control flow

### $\bullet$  I/O

- [Standard I/O](#page-10-0)
- [String I/O](#page-23-0)
- <span id="page-0-0"></span>[File I/O](#page-24-0)

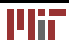

### **Blocks**

- Blocks combine multiple statements into a single unit.
- Can be used when a single statement is expected.
- Creates a local scope (variables declared inside are local to the block).
- Blocks can be nested.

```
{ 
  int x=0;{ 
    int y=0; /*both x and y visible*/
  }
  /* only x visible */
}
```
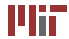

```
if ... else..else if is used for conditional branching of execution 
i f ( cond ) 
{ 
  /*code executed if cond is true */} 
else 
{ 
  /*code executed if cond is false */}
```
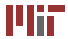

**switch**..**case** is used to test multiple conditions (more efficient than if else ladders).

```
switch ( opt ) 
{ 
  case 'A' : 
     /* execute if opt == 'A' */
     break ;

  case 'B' :
  case 'C' :
    /* execute if opt == 'B' || opt == 'C' */
  default : 
}
```
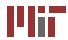

- **while** loop tests condition before execution of the block.
- **do**..**while** loop tests condition after execution of the block.
- **for** loop provides initialization, testing and iteration together.

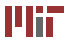

# **6.087 Lecture 4 – January 14, 2010**

• Review

### • Control flow

### $\bullet$   $|/O$

- [Standard I/O](#page-10-0)
- [String I/O](#page-23-0)
- <span id="page-5-0"></span>[File I/O](#page-24-0)

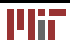

- **goto** allows you to jump **unconditionally** to arbitrary part of your code (within the same function).
- the location is identified using a label.
- a label is a named location in the code. It has the same form as a variable followed by a ':'

```
start:{ 
  i f ( cond ) 
     goto outside ; 
  / ∗some code ∗ / 
  goto start;
} 
outside : 
/ ∗ outside block ∗ /
```
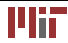

Dijkstra. *Go To Statement Considered Harmful*. Communications of the ACM 11(3),1968

- Excess use of **goto** creates *sphagetti code*.
- Using **goto** makes code harder to read and debug.
- Any code that uses **goto** can be written without using one.

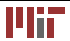

### **error handling**

Language like C++ and Java provide exception mechanism to recover from errors. In C, **goto** provides a convenient way to exit from nested blocks.

}

cont  $flag = 1$ ;

```
for ( . . ) 
for ( \, . \, . \, )for (init; cont flag; iter)
  for ( \cdot \cdot \cdot )if (error cond)
    if (error cond)
      goto error; cont flag=0;
      / ∗ skips 2 blocks ∗ / break ; 
  } } 
                                 } / ∗ i n n er loop ∗ / 
error:
                               if (!cont flag) break;
                               / ∗ outer loop ∗ /
```
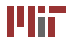

# **6.087 Lecture 4 – January 14, 2010**

• Review

- Control flow
- $\bullet$  I/O
	- [Standard I/O](#page-10-0)
	- [String I/O](#page-23-0)
	- [File I/O](#page-24-0)

<span id="page-9-0"></span>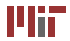

- Input and output facilities are provided by the standard library <stdio.h> and not by the language itself.
- A text stream consists of a series of lines ending with  $\gamma \nabla \cdot \mathbf{r}'$ . The standard library takes care of conversion from '\r\n'−'\n'
- A binary stream consists of a series of raw bytes.
- <span id="page-10-0"></span>• The streams provided by standard library are **buffered**.

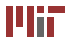

#### **int** putchar(**int**)

- putchar(c) puts the character c on the *standard output*.
- it returns the character printed or EOF on error.
- **int** getchar()
	- returns the next character from *standard input*.
	- it returns EOF on error.

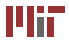

# **Standard input and output**

What does the following code do?

```
int main ( ) 
{ 
  char c ; 
  while ((c=getchar())!=EOF){ 
     if (c == 'A' && c == 'Z')c=c−'A'+'a' ;

     putchar ( c ) ;

   }
  return 0;

}
```
To use a file instead of standard input, use '<' operator (\*nix).

- Normal invocation: /a.out
- Input redirection: a.out < file.txt. Treats file.txt as source of standard input.This is an OS feature, not a language feature.

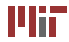

# **Standard output:formatted**

**int** printf (**char** format [], arg1, arg2 ....)

- printf() can be used for formatted output.
- It takes in a **variable** number of arguments.
- It returns the number of characters printed.
- The format can contain literal strings as well as format specifiers (starts with %).

Examples:

```
print(f("hello world\n)';
printf ("\d\n",10); /*\format: %d (integer), argument:10*/printf ("Prices:%d and %d\n", 10,20);
```
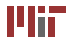

# **printf format specification**

The format specification has the following components %[flags][width ][. precision ][ length]<type> **type:** 

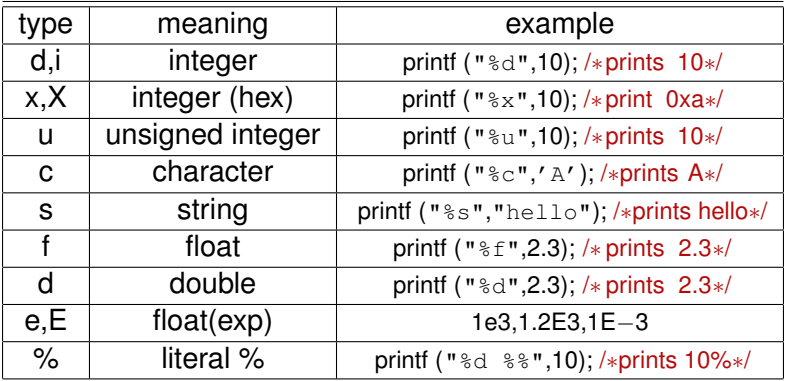

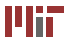

### %[flags][width ][. precision ][ modifier]<type> **width:**

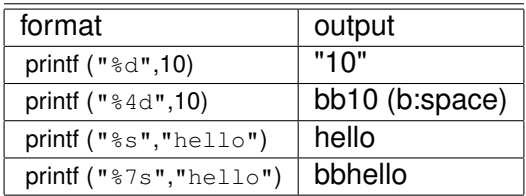

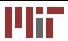

### %[flags][width ][. precision ][ modifier]<type> **flag:**

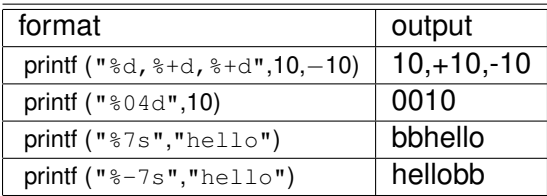

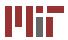

### %[flags][width ][. precision ][ modifier]<type> **precision:**

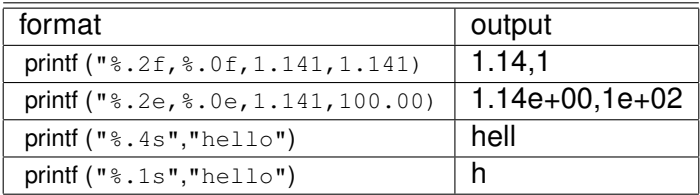

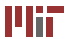

### %[flags][width ][. precision ][ modifier]<type> **modifier:**

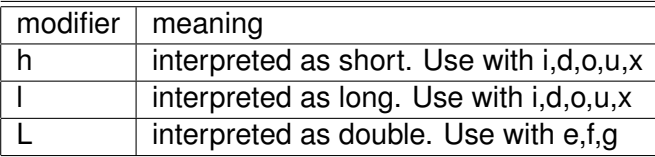

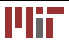

Since we will be reading and writing strings, here is a brief digression

- strings are represented as an array of characters
- C does not restrict the length of the string. The end of the string is specified using 0.

For instance, "hello" is represented using the array

{'h','e','l','l','\0'}.

Declaration examples:

- **char** str []="hello"; /∗compiler takes care of size∗/
- **char** str[10]="hello"; /∗make sure the array is large enough∗/
- **char** str []= $\{ 'h', 'e', 'l', 'l', 0 \};$

Note: use \" if you want the string to contain ".

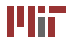

Comparing strings: the header file <string .h> provides the function **int** strcmp(**char** s[],**char** t []) that compares two strings in dictionary order (lower case letters come **after** capital case).

- $\bullet$  the function returns a value  $\lt 0$  if s comes before t
- the function return a value 0 if s is the same as t
- $\bullet$  the function return a value  $>0$  if s comes after t
- strcmp is case sensitive

Examples

- strcmp("A","a") /∗<0∗/
- strcmp("IRONMAN","BATMAN") /∗>0∗/
- strcmp("aA","aA") /∗==0∗/
- strcmp("aA","a") /∗>0∗/

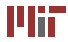

**int** scanf(**char**∗ format ,...) is the input analog of printf.

- scanf reads characters from standard input, interpreting them according to format specification
- Similar to printf , scanf also takes variable number of arguments.
- The format specification is the same as that for printf
- When multiple items are to be read, each item is assumed to be separated by white space.
- It returns the number of **items** read or EOF.
- **Important:** scanf ignores white spaces.
- **Important:** Arguments have to be address of variables (pointers).

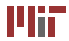

### **int** scanf(**char**∗ format ,...) is the input analog of printf. Examples:

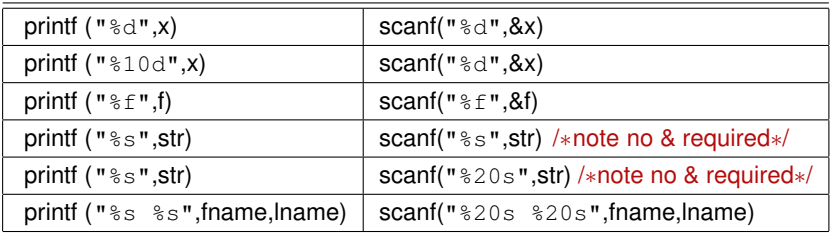

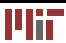

Instead of writing to the standard output, the formatted data can be written to or read from character arrays.

**int** sprintf (**char** string [], **char** format [], arg1,arg2)

- The format specification is the same as printf.
- The output is written to string (does not check size).
- Returns the number of character written or negative value on error.

**int** sscanf(**char** str [], **char** format [], arg1,arg2)

- The format specification is the same as scanf;
- The input is read from str variable.
- <span id="page-23-0"></span>• Returns the number of items read or negative value on error.

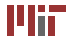

# **File I/O**

So far, we have read from the standard input and written to the standard output. C allows us to read data from text/binary files using fopen().

FILE∗ fopen(**char** name[],**char** mode[])

- mode can be "r" (read only),"w" (write only),"a" (append) among other options. "b" can be appended for binary files.
- fopen returns a **pointer** to the file stream if it exists or NULL otherwise.
- We don't need to know the details of the FILE data type.
- **Important:** The standard input and output are also FILE\* datatypes (stdin,stdout).
- <span id="page-24-0"></span>• **Important:** stderr corresponds to standard error output(different from stdout).

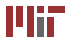

**int** fclose(FILE∗ fp)

- closes the stream (releases OS resources).
- fclose() is automatically called on all open files when program terminates.

# **File input**

**int** getc(FILE∗ fp)

- reads a single character from the stream.
- returns the character read or EOF on error/end of file.

Note: getchar simply uses the standard input to read a character. We can implement it as follows: **#define** getchar() getc(stdin)

**char**[] fgets(**char** line [], **int** maxlen,FILE∗ fp)

- reads a single line (upto maxlen characters) from the input stream (including linebreak).
- returns a pointer to the character array that stores the line (read-only)
- return NULL if end of stream.

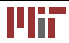

# **File output**

**int** putc(**int** c,FILE∗ fp)

- writes a single character c to the output stream.
- returns the character written or EOF on error.

Note: putchar simply uses the standard output to write a character. We can implement it as follows:

**#define** putchar(c) putc(c,stdout)

**int** fputs(**char** line [], FILE∗ fp)

- writes a single line to the output stream.
- returns zero on success, EOF otherwise.
- **int** fscanf(FILE∗ fp,**char** format[],arg1,arg2)
	- similar to scanf, sscanf
	- reads items from input stream fp.

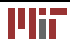

- In addition to taking input from standard input and files, you can also pass input while invoking the program.
- *Command line parameters* are very common in \*nix environment.
- So far, we have used **int** main() as to invoke the main function. However, main function can take arguments that are populated when the program is invoked.

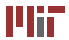

**int** main(**int** argc,**char**∗ argv[])

- argc: count of arguments.
- argy[]: an array of pointers to each of the arguments
- note: the arguments include the name of the program as well.

Examples:

- ./cat a.txt b.txt (argc=3,argv[0]="cat" argv[1]="a.txt" argv[2]="b.txt"
- $\sqrt{cat}$  (argc=1,argv[0]="cat")

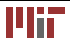

MIT OpenCourseWare <http://ocw.mit.edu>

6.087 Practical Programming in C January (IAP) 2010

For information about citing these materials or our Terms of Use,visit: [http://ocw.mit.edu/terms.](http://ocw.mit.edu/terms)

÷.